# АВТОНОМНАЯ НЕКОММЕРЧЕСКАЯ ОРГАНИЗАЦИЯ ПРОФЕССИОНАЛЬНОГО ОБРАЗОВАНИЯ «СТАВРОПОЛЬСКИЙ ТОРГОВО-ЭКОНОМИЧЕСКИЙ КОЛЛЕДЖ» (АНО ПО «СТЭК»)

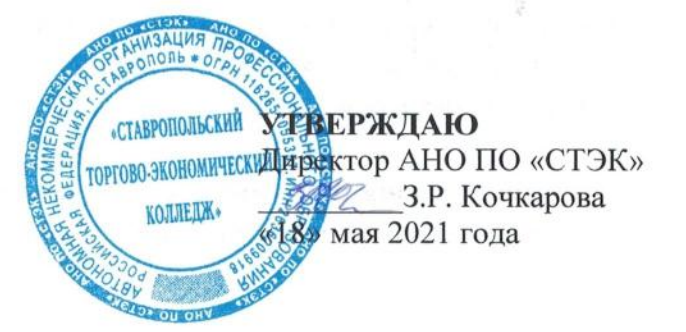

# ФОНД ОЦЕНОЧНЫХ СРЕДСТВ

для проведения текущего контроля и промежуточной аттестации в форме дифференцированного зачета по учебной дисциплине

# ОП.09 ИНФОРМАЦИОННЫЕ ТЕХНОЛОГИИ В ПРОФЕССИОНАЛЬНОЙ **ДЕЯТЕЛЬНОСТЬ**

Специальность 38.02.01 Экономика и бухгалтерский учет (по отраслям)

> Программа подготовки базовая

> > Форма обучения очная

> > > г. Ставрополь

Фонд оценочных средств составлен с учетом Федерального государственного образовательного стандарта среднего профессионального образования по специальности 38.02.01 Экономика и бухгалтерский учет (по отраслям), утвержденные приказом Министерства образования и науки РФ от 05.02.2018 № 69.

Фонд оценочных средств предназначен для преподавания дисциплин общего гуманитарного и социально-экономического цикла обучающимся очной формы обучения по специальности 38.02.01 Экономика и бухгалтерский учет (по отраслям).

Организация - разработчик: Автономная некоммерческая организация профессионального образования «Ставропольский торгово-экономический Колледж», город Ставрополь

# **Содержание**

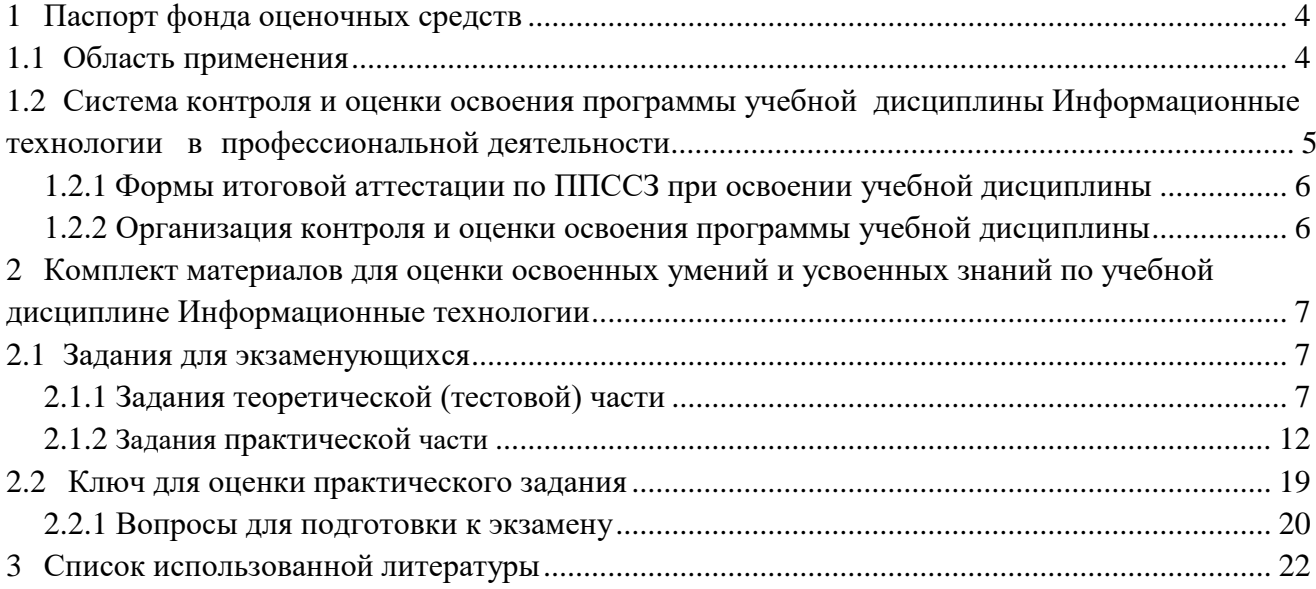

# **1. Паспорт фонда оценочных средств 1.1 Область применения**

Комплект фонда оценочных средств предназначен для проверки результатов освоения учебной дисциплины ОП.09 Информационные технологии в профессионально, программы подготовки специалиста среднего звена по специальности 38.02.01 Экономика и бухгалтерский учет (по отраслям).

В результате освоения дисциплины, обучающийся должен **уметь**:

обрабатывать текстовую и числовую информацию;

применять мультимедийные технологии обработки и представления информации;

 обрабатывать экономическую и статистическую информацию, используя средства пакета прикладных программ.

В результате освоения дисциплины обучающийся должен **знать:**

 назначение и виды информационных технологий, технологии сбора, накопления, обработки, передачи и распространения информации;

 состав, структуру, принципы реализации и функционирования информационных технологий;

базовые и прикладные информационные технологии;

инструментальные средства информационных технологий.

**Комплект фонда оценочных средств позволяет оценивать освоенные умения, усвоенные знания** 

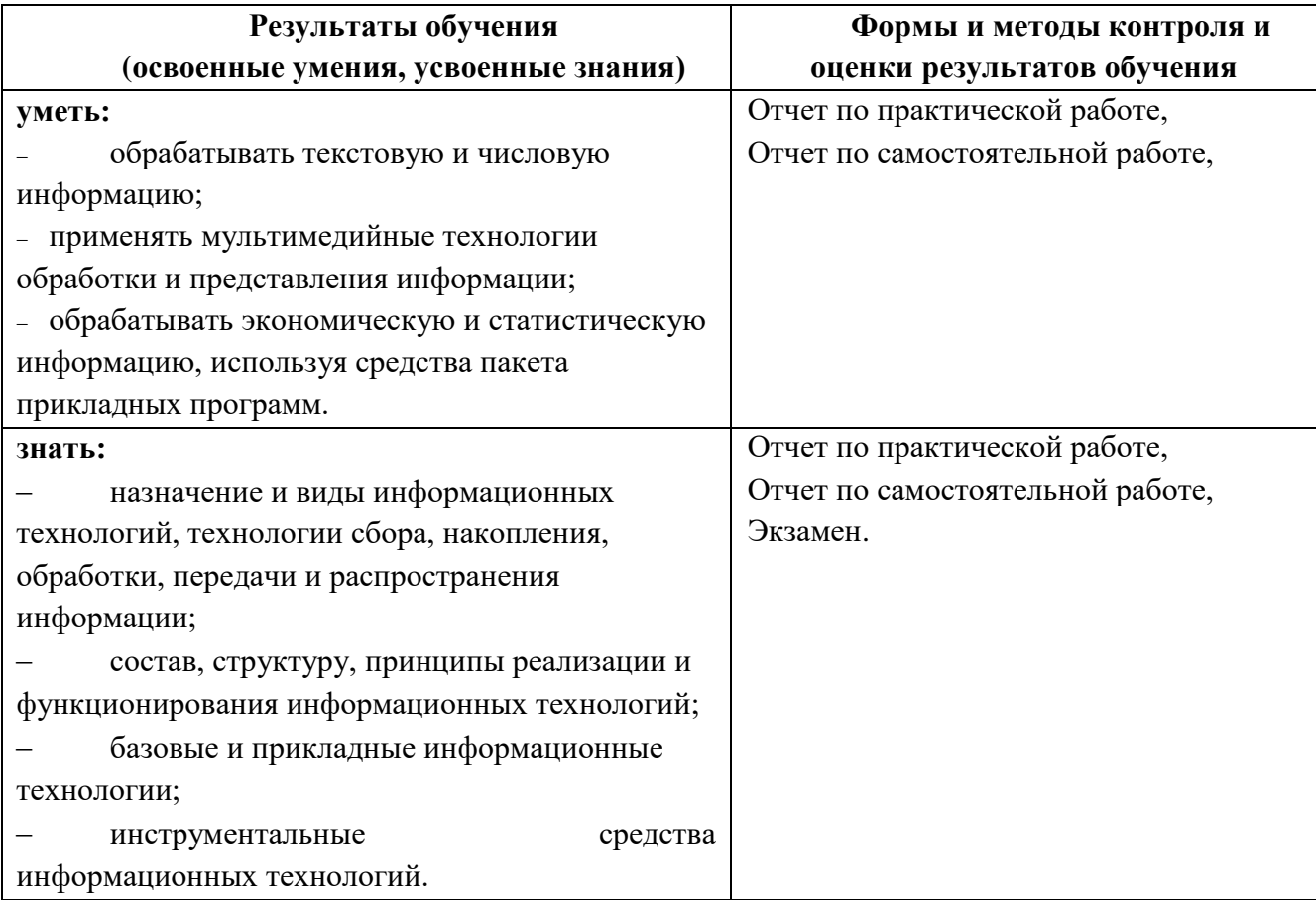

# **1.2 Система контроля и оценки освоения программы учебной дисциплины Информационные технологии**

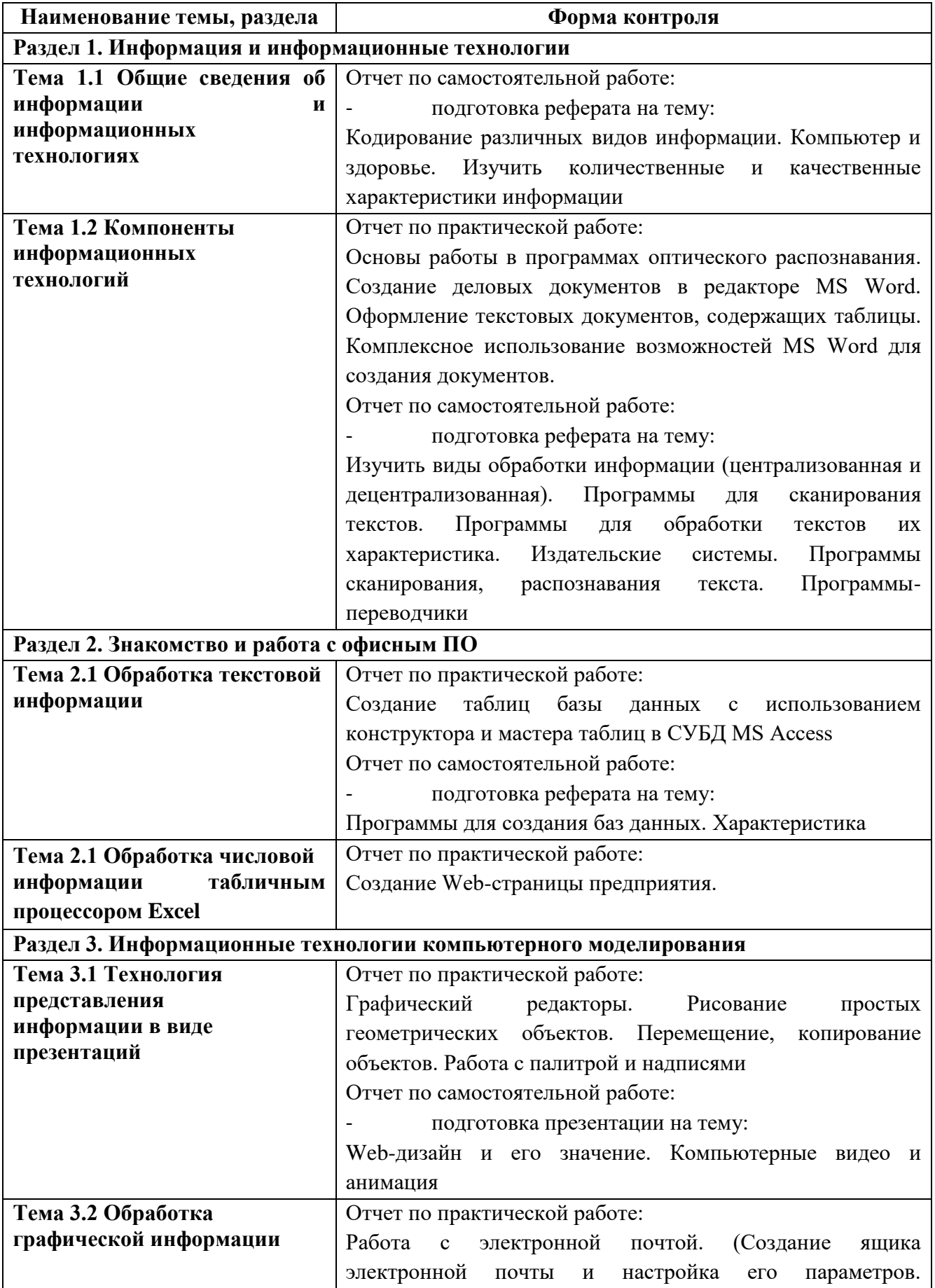

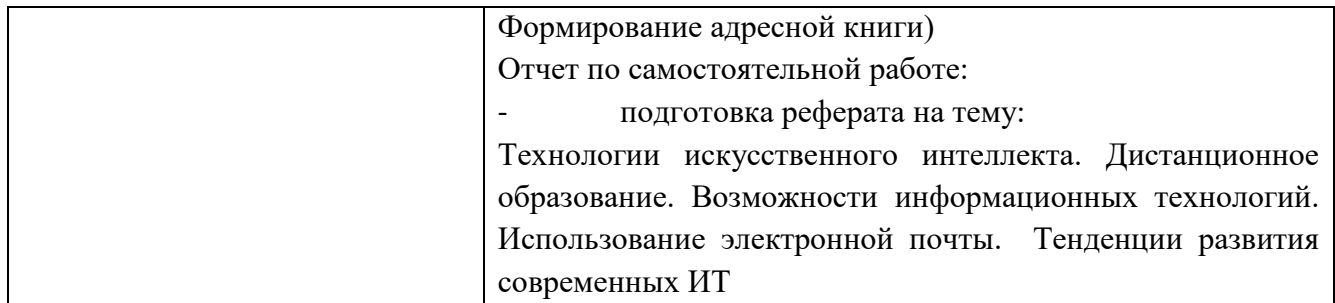

# **1.2.1Формы итоговой аттестации по ППССЗ при освоении учебной дисциплины**

Итоговый контроль освоенных умений и усвоенных знаний по дисциплине Информационные технологии осуществляется в форме экзамена.

# **1.2.2 Организация контроля и оценки освоения программы учебной дисциплины**

К экзамену допускается обучающийся, изучивший теоретическую часть.

# **2. Комплект материалов для оценки освоенных умений и усвоенных знаний по учебной дисциплине ОП.09 Информационные технологии в профессиональной деятельности**

# **2.1 Задания для экзаменующихся**

# **Оцениваемые умения:**

- обрабатывать текстовую и числовую информацию;
- применять мультимедийные технологии обработки и представления информации;
- обрабатывать экономическую и статистическую информацию, используя средства пакета прикладных программ.

# **Оцениваемые знания:**

- назначение и виды информационных технологий, технологии сбора, накопления, обработки, передачи и распространения информации;
- состав, структуру, принципы реализации и функционирования информационных технологий;
- базовые и прикладные информационные технологии;
- инструментальные средства информационных технологий.

# **2.1.1 Задания теоретической (тестовой) части**

# **В качестве подготовки к экзамену по дисциплине обучающимся предлагается тестовая и практическая части**

# **Тест №1**

# 1. **Автоматизация офиса:**

**.**

- а) **,**
- б) предназначена для удовлетворения информационных потребностей всех сотрудников организации, имеющих дело с принятием решений.
- в) первоначально была призвана избавить работников от рутинной секретарской работы.
- 2. **При компьютеризации общества основное внимание уделяется:**
- а) обеспечению полного использования достоверного, исчерпывающего и своевременного знания во всех видах человеческой деятельности.

**.**

- б) **,**
- 3. **Результатом процесса информатизации является создание:**
- а) информационного общества.
- б) **.**
- 4. **Информационная услуга — это:**
- а) **,**
- б) результат непроизводственной деятельности предприятия или лица, направленный на удовлетворение потребности человека или организации в использовании различных продуктов.

**.**

- в) получение и предоставление в распоряжение пользователя информационных продуктов.
- г) совокупность связанных данных, правила организации которых основаны на общих
- принципах описания, хранения и манипулирования данными.
- 5. Информационно-поисковые системы позволяют:
- a)
- б) осуществлять поиск и сортировку данных
- в) редактировать данные и осуществлять их поиск
- г) редактировать и сортировать данные
- 6. Информационная культура человека на современном этапе в основном определяется:
- а) совокупностью его умений программировать на языках высокого уровня;
- $\sigma$ )
- в) совокупностью его навыков использования прикладного программного обеспечения для создания необходимых документов;
- г) уровнем понимания закономерностей информационных процессов в природе и обществе, качеством знаний основ компьютерной грамотности, совокупностью технических навыков взаимодействия с компьютером, способностью эффективно и своевременно использовать средства информационных и коммуникационных технологий при решении задач практической деятельности;
- д) его знаниями основных видов программного обеспечения и пользовательских характеристик компьютера.
- 7. Деловая графика представляет собой:
- a)
- б) графические иллюстрации;
- в) совокупность графиков функций;
- г) совокупность программных средств, позволяющих представить в графическом виде закономерности изменения числовых данных.
- 8. В чем отличие информационно-поисковой системы (ИПС) от системы управления базами данных (СУБД)?
- а) в запрете на редактирование данных
- $\sigma$
- в) в количестве доступной информации
- 9. **WORD**  $\text{Tr}$ ...
- а) графический процессор
- $\sigma$
- в) средство подготовки презентаций
- г) табличный процессор
- д) редактор текста
- 10. ACCESS реализует ... структуру данных
- а) реляционную
- $\sigma$
- в) многослойную
- г) линейную
- д) гипертекстовую
- 11. Front Page это средство ...
- а) системного управления базой данных
- б) создания WEB-страниц
- в) подготовки презентаций
- г)
- д) передачи данных

# 12. **Электронные таблицы позволяют обрабатывать …**

- а)
- б) текстовую информацию
- в) аудио информацию
- г) схемы данных
- д) видео информацию

# 13. **Технология OLE обеспечивает объединение документов, созданных …**

а) **, С**UA

- б) при помощи информационных технологий, входящих в интегрированный пакет
- в) электронным офисом
- г) любыми информационными технологиями
- д) PHOTO и Word

# 14. **Схему обработки данных можно изобразить посредством…**

- а) коммерческой графики
- б) иллюстративной графики
- в)
- г) когнитивной графики
- д) Front Page

# 15. **Векторная графика обеспечивает построение…**

- а) геометрических фигур
- б)
- в) карт
- г) различных формул
- д) схем
- 16. **Деловая графика включена в состав…**
- а) Word
- б) **Excel**
- в) Access
- г) Outlook
- д) Publisher

# **Тест №2**

- **1. Установить соответствие между устройствами компьютера и их назначением** Устройство ПК:
- 1. Процессор
- 2. Принтер
- 3. Монитор
	- Назначение:

а) Выполняет все арифметические и логические операции, управляет другими

устройствами

- б) Выводит результаты работы компьютера на экран.
- в) Выводит информацию на бумажные носители
- г) Записывает и считывает и информацию с магнитной ленты

2. Укажите соответствие единиц измерения информации:

- 1.  $16a$ йт
- 2. 1 Кбайт
- 3. 1 Мбайт
- а)  $2^{10}$  байт
- б)  $2^{10}$  Кбайт
- в) 8 бит
- г)  $2^{10}$  Мбайт

# 3. Верны ли следующие суждения об экспертных системах?

- 1. Экспертные системы используют заранее загруженные в компьютер знания.
- 2. Информационные технологии экспертных систем основаны на использовании искусственного интеллекта
- а) Верно только 1
- б) Верно только 2
- в) Верны оба суждения
- г) Оба суждения не верны
- 4. Как называется устройство преобразования сигналов для передачи данных по телефонным линиям?
- а) Плоттер
- $\sigma$ )
- в) Модем
- г) Сканер
- $\overline{5}$ .

а) обеспечение организации и хранения файлов;

- б) подключение устройств ввода/вывода;
- в) организация обмена данными между компьютером и различными перефирийными устройствами;

 $\overline{?}$ 

- $\Gamma$ )
- 6. Отчеты содержащие данные, полученные из различных источников или классифицированные по различным признакам и используемые для целей сравнения называются ....
- а) Суммирующие
- $6)$
- в) Сравнительные
- г) Правильных вариантов ответов нет
- 7. Каково количество полей в представленной базе данных?

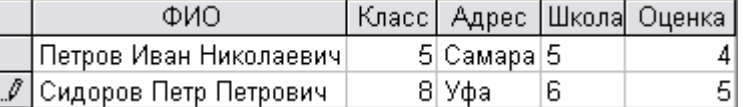

- a)  $3:$
- $6)$  4:
- $B) 5;$
- $r)$  2.
- 8. Презентация со сценарием используется для....
- a)
- $\sigma$ Создания мультимедийного фильма
- $B)$ Раздаточного материала

г) Публичного выступления **9. :** а) запись тексат в буфер б) удаление текста в) отмену предыдущей операции, совершенной над текстом г) **10. Верны ли следующие суждения о презентации Power Point?** 1. Совокупность слайдов в одном файле образует презентацию 2. Презентация представляет собой набор слайдов, последовательность показа которых не меняется в процессе демонстрации а) верно только 1 б) **2** в) верны оба суждения г) оба суждения неверны **11. - , ...**  $a)$ б) и , в) **,** г) программы, предназначенные для обеспечения диалога пользователья с ЭВМ **12. Какие компоненты вычислительной сети необходимы для организации одноранговой локальной сети?** а) модем, компьютер-сервер б) **,** в) компьютер-сервер, рабочие станции г) линии связи, сетевая плата, сетевое программное обеспечение **13. В компьютерной сети Интернет транспортный протокол ТСР обеспечивает:** а) б) способ передачи информации по заданному адресу в) получение почтовых сообщений г) передачу почтовых сообщений **14. В компьютерной сети Интернет транспортный протокол ТСР обеспечивает:** а) передачу информации по заданному адресу б) в) получение почтовых сообщений г) передачу почтовых сообщений **15. Укажите верное высказывание:** а) внешняя память – это память высокого быстродействия и ограниченной емкости; б) **, :;** в) внешняя память предназначена для долговременного хранения информации, независимо от того, работает ЭВМ или нет; г) внешняя память предназначена для вывода алфавитно-цифровой и графической информации на принтер. **16. Принципиальное отличие межсетевых экранов (МЭ) от систем обнаружения атак (СОВ)**

а) МЭ были разработаны для активной или пассивной защиты, а СОВ - для активного или пассивного обнаружения

 $\equiv$ 

 $, \, \,$ 

- $6)$ :
- в) МЭ работают только на сетевом уровне, а СОВ еще и на физическом.
- г) Правильных вариантов ответов нет

#### 17. К формам защиты информации не относится...

- $a)$
- б) Правовая
- в) организационно-техническая
- г) Все варианты ответов правильные

#### 18. Бит - это...

- а) логический элемент:
- б) минимальная единица измерения информации;
- в) константа языка программирования;
- $\Gamma$ )

### 19. В каком виде принтеров имеется красящая лента

- а) матричном принтере
- б) лазерном принтере
- $B)$
- г) термопринтере

#### 20. Домен-это...

 $a)$ 

- б) название программы, для осуществления связи между компьютерами
- в) название устройства, осуществляющего связь между компьютерами
- г) единица скорости информационного обмена

Критерием оценки является уровень усвоения обучающимся материала, предусмотренного программой лисциплины, что выражается количеством правильных ответов на предложенные тестовые залания.

#### При верных ответах на:

60% тестовых заданий - оценка 3 (удовлетворительно); 75% тестовых заданий - оценка 4 (хорошо); 95% тестовых заданий - оценка 5(отлично).

### 2.1.2 Задания практической части

### Вариант №1

В ячейке В1 записана формула = 2\*\$А1. Какой вид приобретет формула, после того как  $1)$ ячейку В1 скопируют в ячейку С2?

2) Дан фрагмент электронной таблицы:

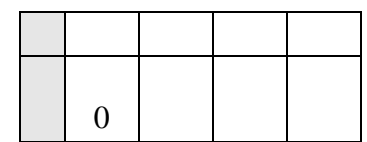

В ячейку D2 введена формула **=А2\*В1+С1**. В результате в ячейке D2 появится значение: 1) 6 2) 14 3) 16 4) 24

3) В ячейке А1 электронной таблицы записана формула **=D1-\$D2**. Какой вид приобретет формула после того, как ячейку А1 скопируют в ячейку В1?

1) **=E1-\$E2** 2) **=E1-\$D2** 3) **=E2-\$D2** 4) **=D1-\$E2** 4) В электронной таблице значение формулы **=СРЗНАЧ(A6:C6)** равно (**-2**). Чему равно значение формулы **=СУММ(A6:D6)**, если значение ячейки D6 равно 5?

1) **1** 2) **-1** 3) -3 4) **7** 

5) На рисунке приведен фрагмент электронной таблицы. Определите, чему будет равно значение, вычисленное по следующей формуле **=СУММ(B1:C4)+F2\*E4–A3**

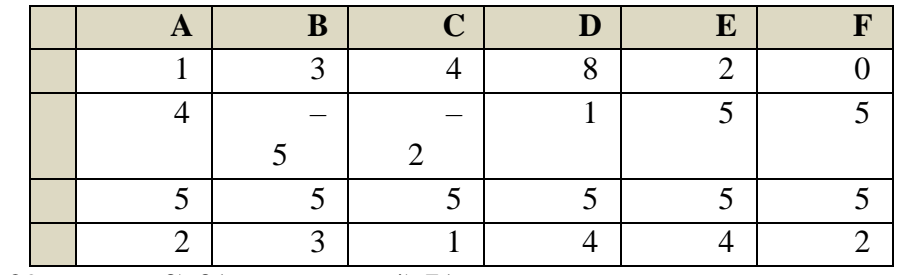

1)  $19\ 2) \ 29$  3)  $31$  4)  $71$ 

6) Дан фрагмент электронной таблицы:

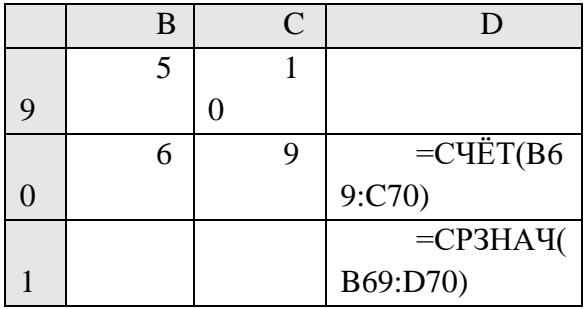

После перемещения содержимого ячейки C70 в ячейку C71 значение в ячейке D71 изменится по абсолютной величине на:

$$
1) 2,22) 2,0 \t\t 3) 1,05 \t\t 4) 0,8
$$

7) Дан фрагмент электронной таблицы:

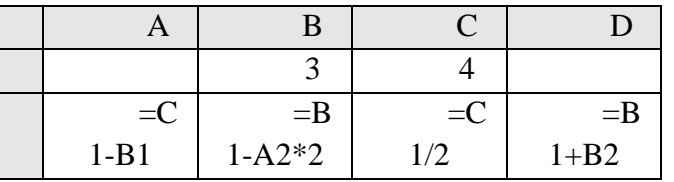

После выполнения вычислений была построена диаграмма по значениям диапазона ячеек A2:D2. Укажите получившуюся диаграмму.

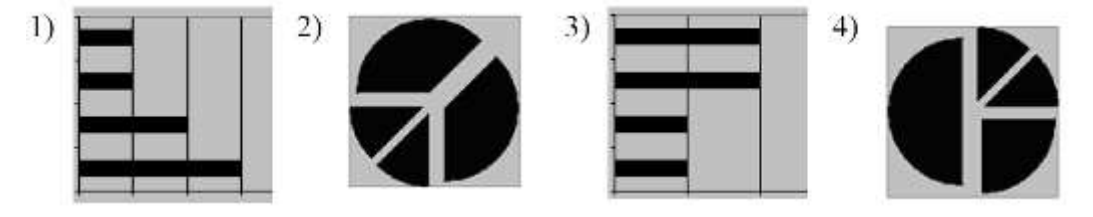

8) В телеконференции учителей физико-математических школ принимают участие 100 учителей. Среди них есть учителя математики (М), физики (Ф) и информатики (И). Учителя имеют разный уровень квалификации: каждый учитель либо не имеет категории вообще (без категории – БK), либо имеет II, I или высшую (ВК) квалификационную категорию. На диаграмме 1 отражено количество учителей с различным уровнем квалификации, а на диаграмме 2 – распределение учителей по предметам.

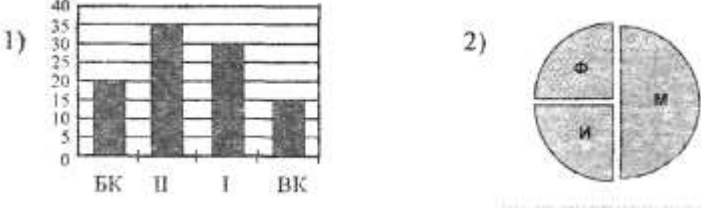

Имеются 4 утверждения:

A) Все учителя I категории могут являться учителями математики.

Б) Все учителя I категории могут являться учителями физики.

B) Все учителя информатики могут иметь высшую категорию.

Г) Все учителя математики могут иметь II категорию.

Какое из этих утверждений следует из анализа обеих представленных диаграмм?'

$$
1) A \t 2) B \t 3) B \t 4) \Gamma
$$

9) На диаграмме представлено количество участников тестирования в разных регионах России:

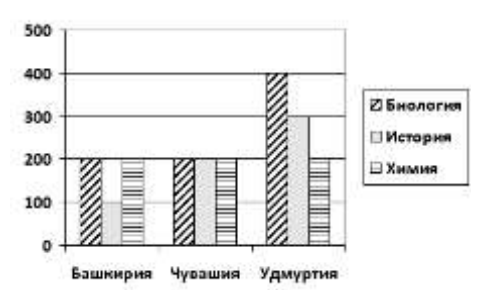

Какая из диаграмм правильно отражаем соотношение общего количества участников тестирования по регионам?

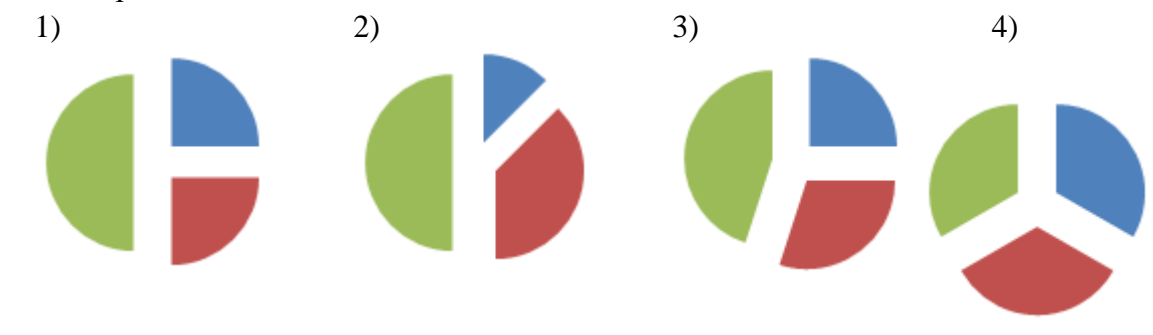

**Задание № 1**

Создать таблицу и отформатировать ее по образцу. Содержание столбца «Кто больше» заполнить с помощью функции ЕСЛИ.

> *Количество спортсменов среди учащейся молодежи.*

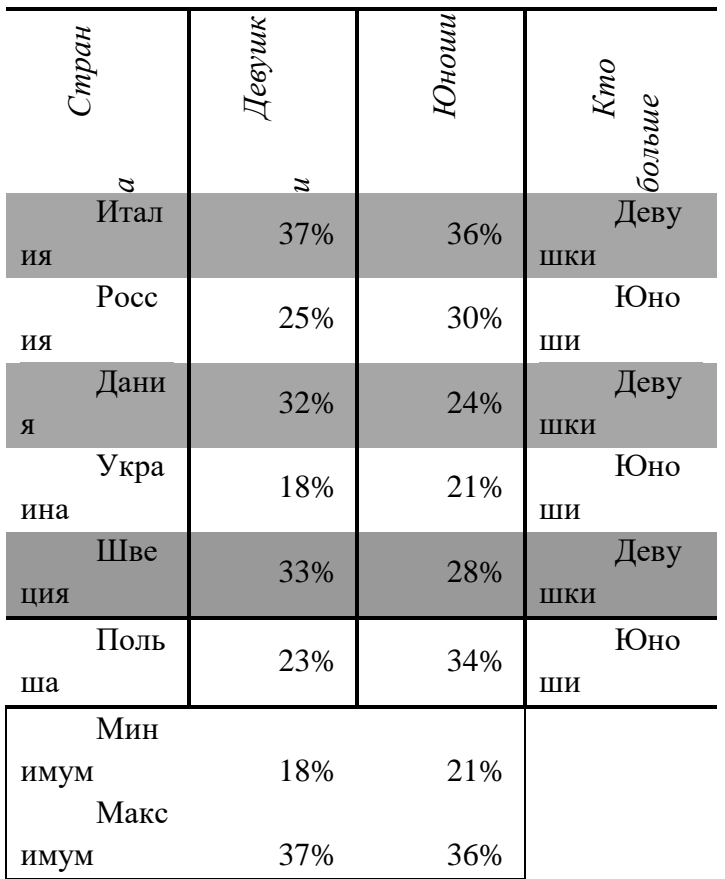

# **Задание № 2**

1. Создать таблицу по образцу. Выполнить необходимые вычисления.

2. Отформатировать таблицу.

3. Построить сравнительную диаграмму (гистограмму) по уровням продаж разных товаров в регионах и круговую диаграмму по среднему количеству товаров.

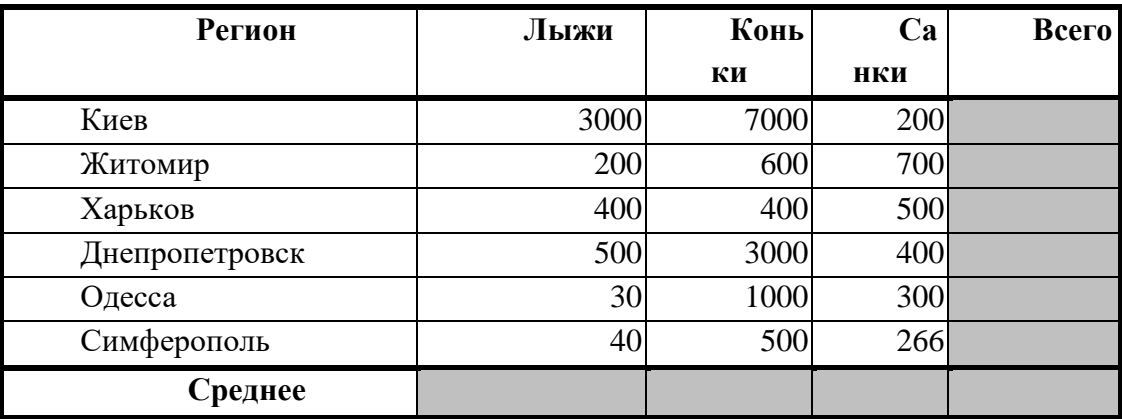

# **Продажа товаров для зимних видов спорта.**

### **Задание № 3**

1. Создать таблицу по образцу. Выполнить необходимые вычисления.

# *Всего затрат =Общий пробег \* Норма затрат*

2. Отформатировать таблицу.

3. Построить круговую диаграмму «Общий пробег автомобилей» с указанием процентных долей каждого и столбиковую диаграмму «Затраты на ремонт автомобилей».

4. С помощью средства Фильтр определить марки автомобилей, пробег которых превышает 40000 км и марки автомобилей, у которых затраты на техническое обслуживание превышают среднее.

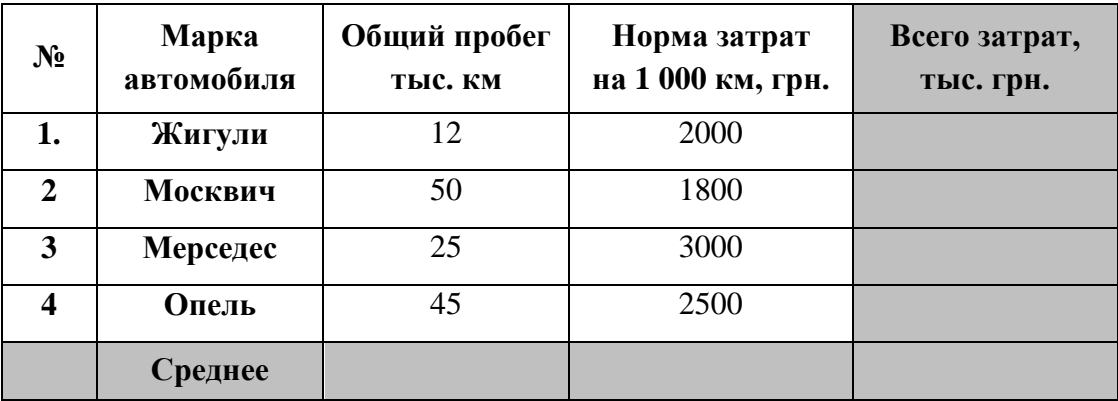

"Учет затрат на техническое обслуживание и текущий ремонт автомобилей"

#### «Электронные таблицы»

# Вариант 2

В ячейке С2 записана формула = \$E\$3+D2. Какой вид приобретет формула, после  $1)$ того как ячейку С2 скопируют в ячейку В1?

 $1) =$ \$E\$3+C1  $2) = $D$3+D2$  $3) =$ \$E\$3+E3  $4) = $F$4+D2$ 

Дан фрагмент электронной таблицы:  $(2)$ 

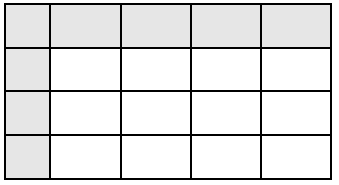

В ячейку D1 введена формула = SAS1\*B1+C2, а затем скопирована в ячейку D2. Какое значение в результате появится в ячейке D2?

 $1) 10 2) 14$  $3)16$  $4) 24$ 

 $3)$ В ячейке В2 записана формула = \$D\$2+E2. Какой вид будет иметь формула, если ячейку В2 скопировать в ячейку А1?

 $1) = $D$2+E1$  $2) = $D$2 + C2$  $3) = $D$2+D2$  $4) = $D$2+D1$ 

В электронной таблице значение формулы = CУММ(СЗ:ЕЗ) равно 15. Чему равно  $4)$ значение формулы = CP3HAЧ(C3:F3), если значение ячейки F3 равно 5?

 $1) 20 2) 10$  $4) 4$  $3) 5$ 

 $(5)$ На рисунке приведен фрагмент электронной таблицы. Определите, чему будет равно значение, вычисленное по следующей формуле = CVMM(A1:C2)\*F4\*E2-D3

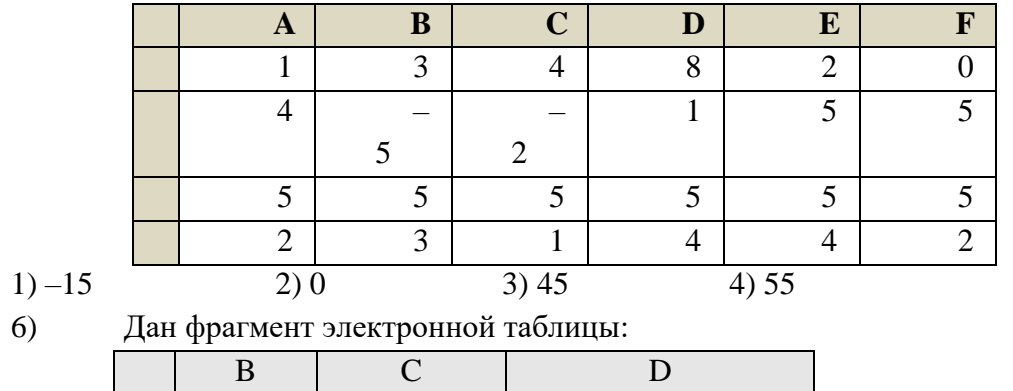

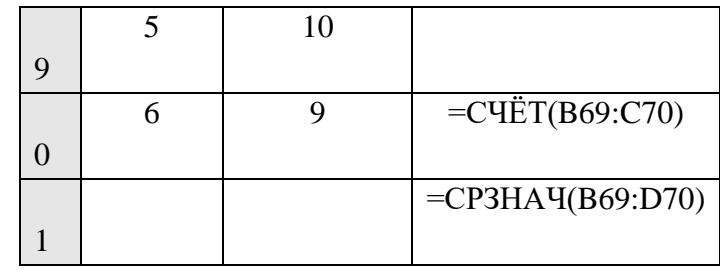

После перемещения содержимого ячейки B69 в ячейку D69 значение в ячейке D71 изменится по сравнению с предыдущим значением на:

$$
1) -0,2 \qquad \qquad 2) 0 \qquad \qquad 3) 1,03 \qquad \qquad 4) -1,3
$$

7) Дан фрагмент электронной таблицы:

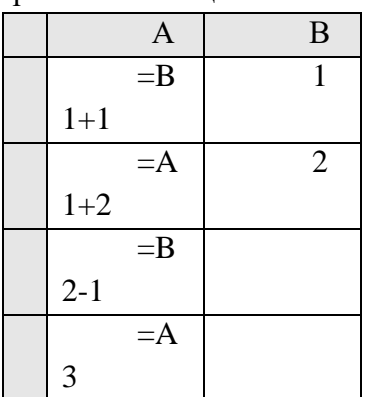

После выполнения вычислений, была построена диаграмма по значениям диапазона ячеек A1:A4. Укажите получившуюся диаграмму.

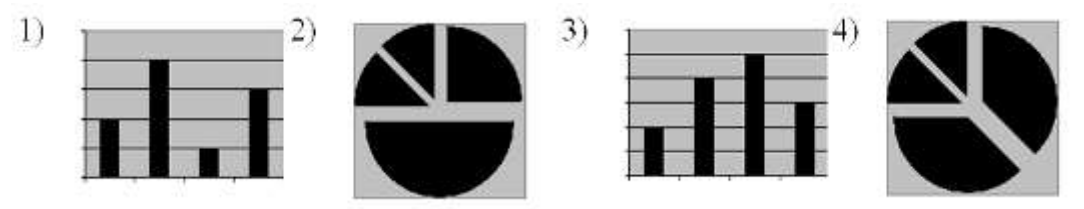

8) В соревнованиях по зимним видам спорта принимают участие лыжники (Л), конькобежцы (К) и хоккеисты (X). Спортсмены имеют разный уровень мастерства: каждый имеет либо III, либо II, либо I разряд, либо является мастером спорта (М). На диаграмме 1 отражено количество спортсменов с различным уровнем спортивного мастерства, а на диаграмме 2 – распределение спортсменов по видам спорта.

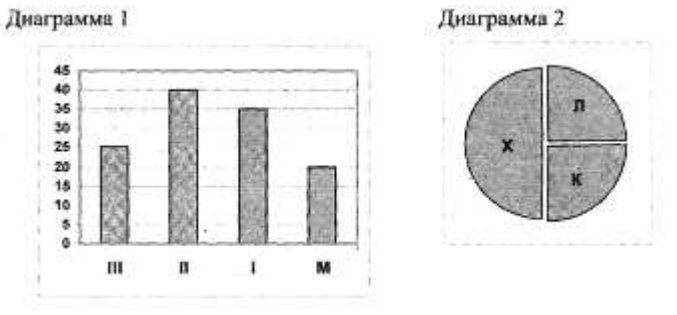

Имеются 4 утверждения:

A) Все спортсмены, имеющие I разряд, могут являться конькобежцами.

Б) Все лыжники могут быть мастерами спорта.

B) Все хоккеисты могут иметь II разряд.

Г) Все спортсмены, имеющие I разряд, могут являться хоккеистами.

Какое из этих утверждений следует из анализа обеих представленных диаграмм?

1) A 2) E 3) B 4)  $\Gamma$ 

 $9)$ На диаграмме представлено количество участников тестирования в разных регионах России:

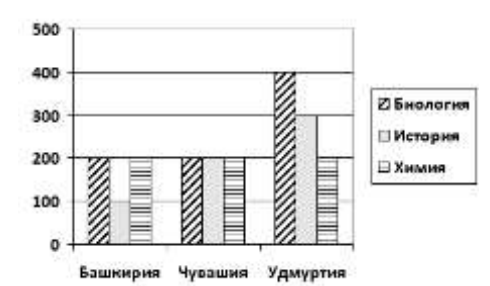

Какая из диаграмм правильно отражаем соотношение количества участников тестирования по химии в регионах?

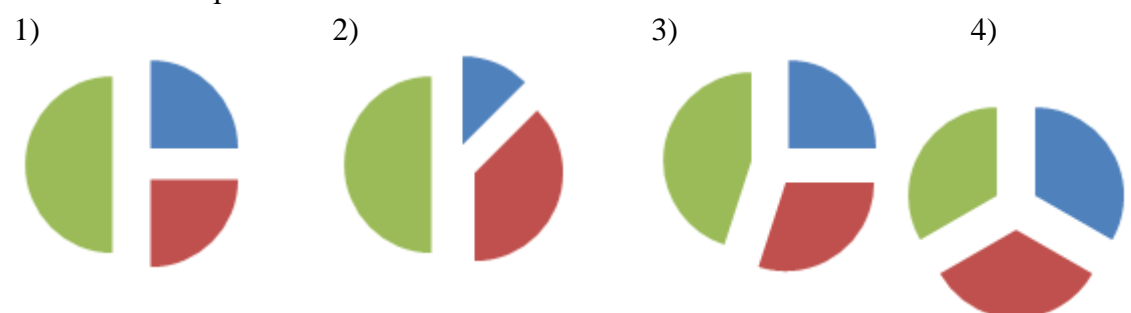

# Залание №4

Создать таблицу и отформатировать ее по образцу.

Вычисления в столбце Отчетный год в % к предыдущему выполняются по формуле: Отчетный год, тонн / Предшествующий год, тонн,

А в столбце Выполнение поставок с помощью функции ЕСЛИ(больше или равно 100% выполнено, иначе - нет)

# Выполнение договора поставки овощей и фруктов для нужд детских учреждений Соломенского района

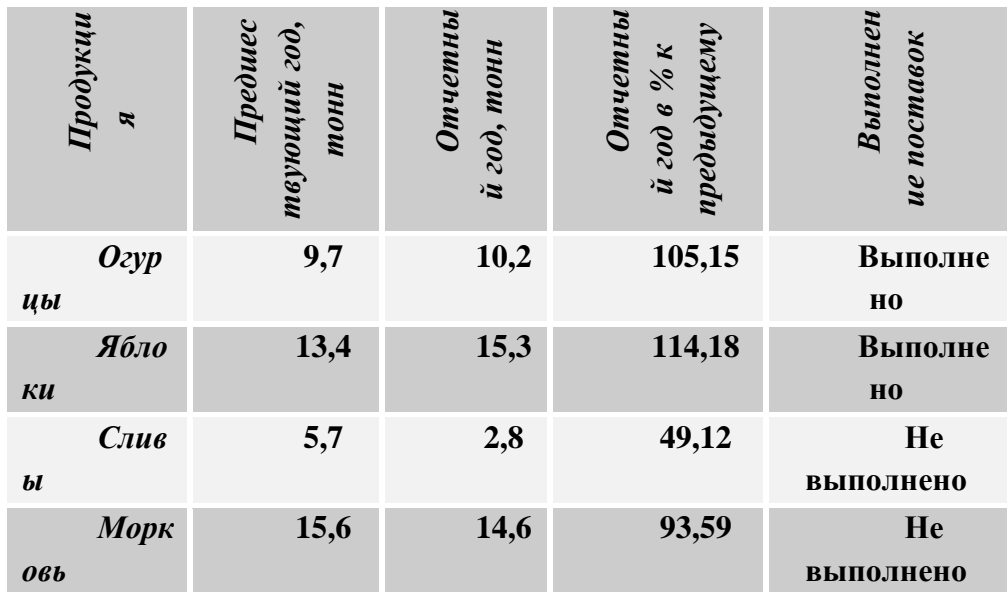

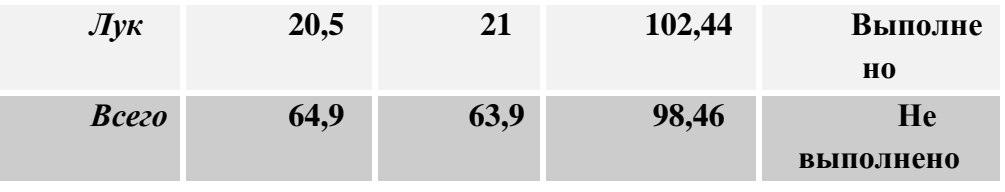

# **Задание № 5**

1. Создать таблицу по образцу. Выполнить необходимые вычисления.

2. Отформатировать таблицу.

3. Построить сравнительную диаграмму (гистограмму) по температуре в разные месяцы и круговую диаграмму по средней температуре в разных регионах.

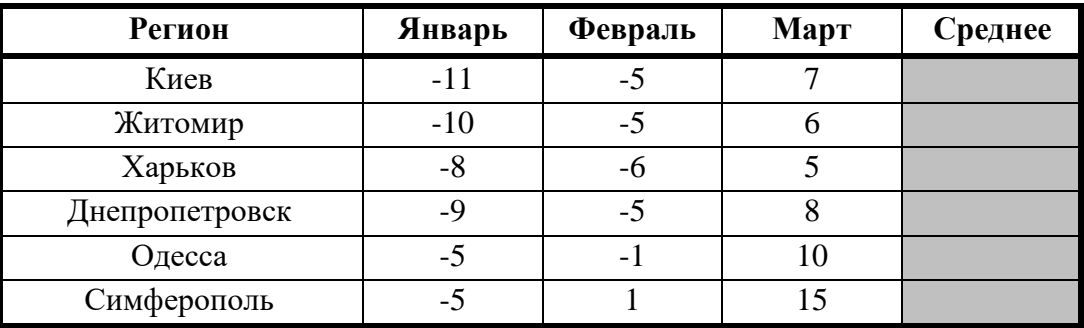

# **Средняя температура по месяцам.**

# **Задание № 6**

1. Создать таблицу по образцу. Выполнить необходимые вычисления.

2. Отформатировать таблицу.

3. С помощью средства Фильтр определить, какой экзамен студенты сдали хуже всего и определить имена студентов, которые имеют среднюю оценку ниже, чем общий средний балл.

4. Построить столбиковую диаграмму средней успеваемости студентов и круговую диаграмму средней оценки по предметам

# **Результаты сессии:**

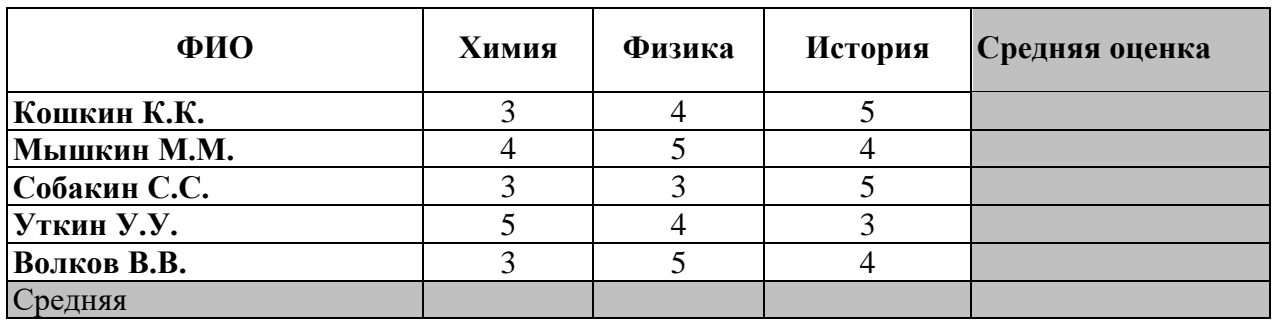

# **2.2 Ключ для оценки практического задания**

**Оценивание каждого задания**:

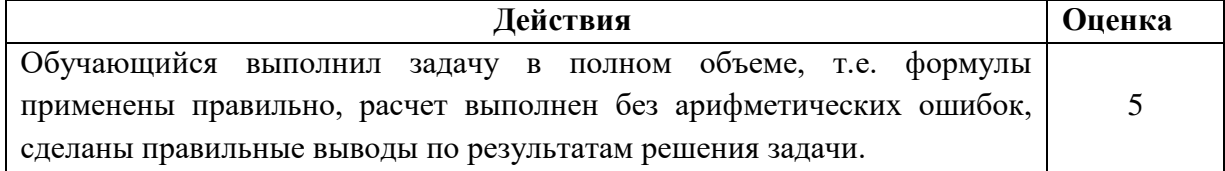

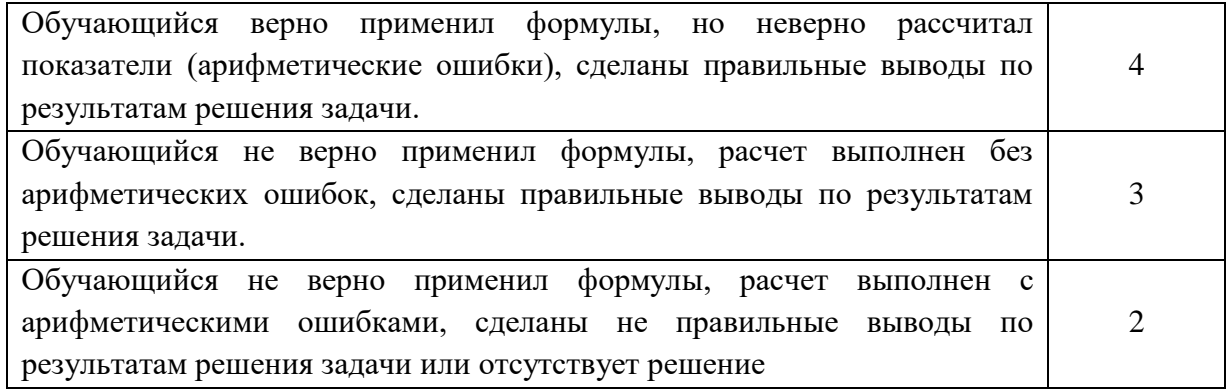

# **2.1.1 Вопросы для подготовки к экзамену по дисциплине ОП.09 Информационные технологии в профессиональной деятельности**

### **для обучающихся специальности**

# **38.02.01 ( )**

#### **Вопросы к экзамену**

- 1. [Понятие информационной технологии \(ИТ\)](http://infostarting.ru/ponyatie-informacionnoj-texnologii/)
- 2. [Эволюция информационных технологий \(ИТ\).](http://infostarting.ru/etapy-razvitiya-informacionnyx-texnologij/)
- 3. Роль ИТ в развитии экономики и общества.
- 4. Свойства ИТ. Понятие платформы.
- 5. Классификация ИТ.
- 6. Предметная и информационная технология.
- 7. Обеспечивающие и функциональные ИТ.
- 8. Понятие распределенной функциональной информационной технологии.
- 9. Объектно-ориентированные информационные технологии.
- 10. Стандарты пользовательского интерфейса информационных технологий.
- 11. Критерии оценки информационных технологий.
- 12. Пользовательский интерфейс и его виды;
- 13. Технология обработки данных и ее виды.
- 14. Технологический процесс обработки и защиты данных.
- 15. Графическое изображение технологического процесса, меню, схемы данных, схемы взаимодействия программ.
- 16. Применение информационных технологий на рабочем месте пользователя.
- 17. Автоматизированное рабочее место.
- 18. Электронный офис.
- 19. Технологии открытых систем.
- 20. Сетевые информационные технологии: телеконференции, доска объявлений;
- 21. Электронная почта. Режимы работы электронной почты.
- 22. Авторские информационные технологии.
- 23. Интеграция информационных технологий.
- 24. Распределенные системы обработки данных.
- 25. Технологии «клиент-сервер».
- 26. Системы электронного документооборота.
- 27. Геоинформационные системы;
- 28. Глобальные системы; видеоконференции и системы групповой работы.
- 29. Корпоративные информационные системы.
- 30. Понятие технологизации социального пространства.
- 31. Назначения и возможности ИТ обработки текста.
- 32. Виды ИТ для работы с графическими объектами.
- 33. Назначение, возможности, сферы применения электронных таблиц.
- 34. Основные технологии ввода информации. Достоинства и недостатки.
- 35. Оптическая технология ввода информации. Принцип, аппаратное и программное обеспечение.
- 36. Штриховое кодирование. Принцип, виды кодов.
- 37. Магнитная технология ввода информации. Принцип, аппаратное и программное обеспечение.
- 38. Смарт-технология ввода. Принцип, аппаратное и программное обеспечение.
- 39. Технология голосового ввода информации.
- 40. Основные технологии хранения информации.
- 41. Характеристика магнитной, оптической и магнито-оптической технологий хранения информации.
- 42. Эволюции и типы сетей ЭВМ.
- 43. Архитектура сетей ЭВМ.
- 44. Эволюция и виды операционных систем. Характеристика операционных систем.
- 45. Понятие гипертекстовой технологии.
- 46. Понятие технологии мультимедиа. Программное и техническое обеспечение технологии мультимедиа, стандарты мультимедиа.
- 47. Понятие, особенности и назначение технологии информационных хранилищ.
- 48. Web технология.
- 49. Технологии обеспечения безопасности компьютерных систем, данных, программ.
- 50. Тенденции и проблемы развития ИТ.

# **3. СПИСОК ИНФОРМАЦИОННЫХ ИСТОЧНИКОВ**

Перечень рекомендуемых учебных изданий, Интернет-ресурсов, дополнительной литературы

# **Основная литература:**

1. Информатика, автоматизированные информационные технологии и системы: учебник / В.А. Гвоздева. – Москва: ИД «ФОРУМ»: ИНФРА-М, 2022. – 542 с. – (Среднее профессиональное образование). – ISBN 978-5-8199-0856-3. – URL: https://znanium.com/catalog/ product/1858928.

2. Информационные технологии в профессиональной деятельности: учебное пособие / С.В. Синаторов, О.В. Пикулик. – Москва: ИНФРА-М, 2022. – 277 с. – (Среднее профессиональное образование). – ISBN 978-5-16-016278-2. – URL: https://znanium.com/catalog/product/1092991.

3. Информационные технологии в профессиональной деятельности: учебное пособие / Е.Л. Федотова. – Москва: ФОРУМ: ИНФРА-М, 2022. – 367 с. – (Среднее профессиональное образование). – ISBN 978-5-8199-0752-8. – URL: [https://znanium.com/catalog/product/1786345.](https://znanium.com/catalog/product/1786345)

4. Информационные технологии в 2 т. Том 1: учебник для среднего профессионального образования / В. В. Трофимов, О. П. Ильина, В. И. Кияев, Е. В. Трофимова; под редакцией В. В. Трофимова. –Москва: Издательство Юрайт, 2020. – 238 с. – (Профессиональное образование). – ISBN 978-5-534-03964-1. URL: https://urait.ru/bcode/451183.

5. Информационные технологии в 2 т. Том 2: учебник для среднего профессионального образования / В. В. Трофимов, О. П. Ильина, В. И. Кияев, Е. В. Трофимова; ответственный редактор В. В. Трофимов. –перераб, и доп. –Москва: Издательство Юрайт, 2020. – 390 с. – (Профессиональное образование). – ISBN 978-5-534-03966-5. – URL: https://urait.ru/bcode/451184.

### **Дополнительная литература:**

1. Основы информационных технологий: учебное пособие / Л.Г. Гагарина, В.В. Слюсарь, М.В. Слюсарь; под ред. Л.Г. Гагариной. – 2–е изд., перераб. и доп. – Москва: ИНФРА-М, 2022. – 346 с. – (Среднее профессиональное образование). – ISBN 978-5-16-015784-9. – URL: https://znanium.com/catalog/product/1056856.

2. Информационные технологии: разработка информационных моделей и систем: учебное пособие / А.В. Затонский. – Москва: РИОР: ИНФРА-М, 2020. – 344 с. + Доп. материалы [Электронный ресурс]. – (Среднее профессиональное образование). – ISBN 978-5- 16-108090-0. – URL: https://znanium. com/catalog/document?id=345356.

3. Информационные технологии: учебное пособие / А. С. Шандриков. – 3–е изд., стер. – Минск: РИПО, 2019. – 443 с. – ISBN 978-985-503-887-1. – URL: [https://znanium.com/catalog/product/1088261.](https://znanium.com/catalog/product/1088261)

4. Информационные технологии: учебное пособие / Л.Г. Гагарина, Я.О. Теплова, Е.Л. Румянцева, А.М. Баин / под ред. Л.Г. Гагариной. – М.: ИД «ФОРУМ»: ИНФРА-М, 2019. – 320 с. – (Профессиональное образование). –ISBN 978-5-16-101848-4. – URL: https://znanium.com/catalog/product/1018534.

**Интернет-ресурсы: Перечень Интернет-ресурсов, необходимых для освоения дисциплины** 

Для осуществления образовательного процесса по дисциплине, используются следующие электронные библиотечные системы (ЭБС):

1.<https://znanium.com/>

2. http://urait.ru//

3. https://e.lanbook.com/

Для осуществления образовательного процесса по дисциплине, используются следующие профессиональные базы данных:

1. Единая коллекция цифровых образовательных ресурсов

2. Национальный открытый университет. Компьютерные сети[https://www.intuit.ru/](https://www.intuit.ru/%20studies/courses/3688/930/info)  [studies/courses/3688/930/info.](https://www.intuit.ru/%20studies/courses/3688/930/info)

3. Информационная система «Единое окно доступа к образовательным ресурсам» http://window.edu.ru/.